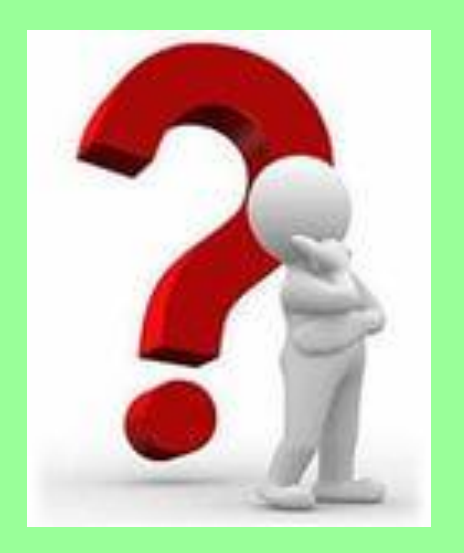

# **Как заплатить по**

## **счетам**

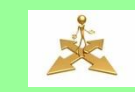

## **В расчетно-кассовом центре С. Б.Нагаткино**

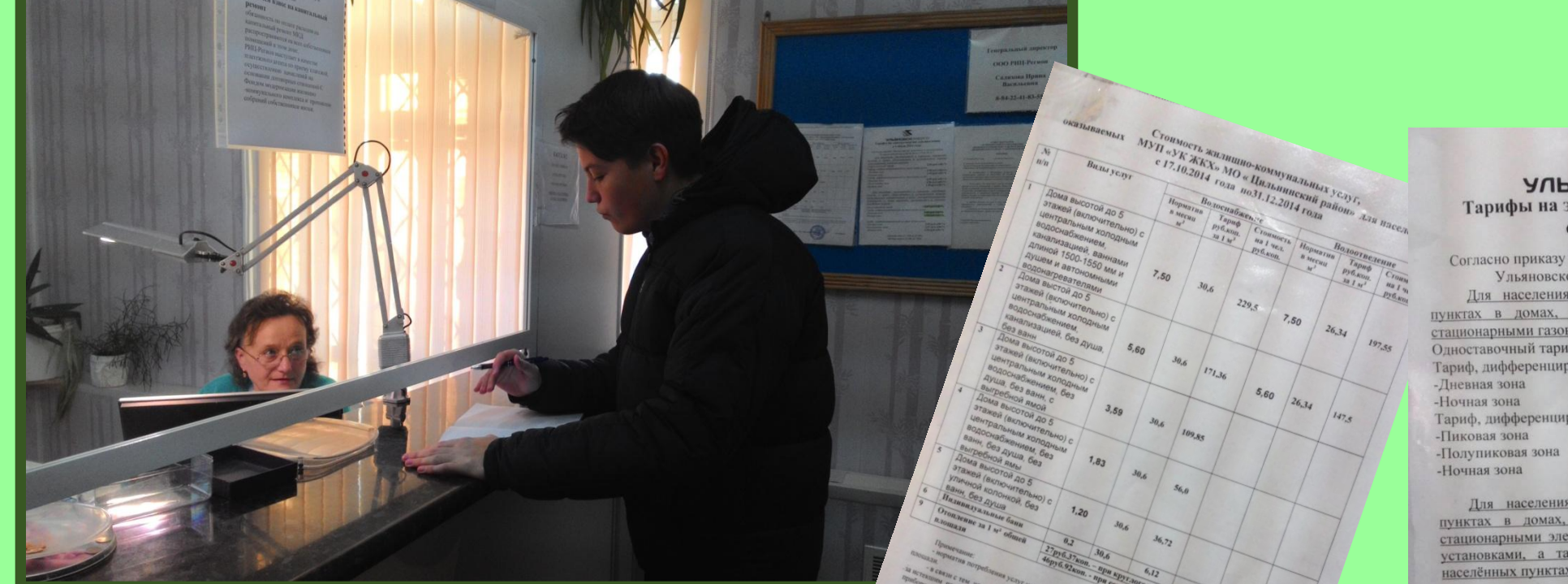

### **Беседа со специалистом РКЦ Мязиной Е.А.**

#### **УЛЬЯНОВСКЭНЕРГО** Тарифы на электроэнергию для населения с 1 июля 2014 года.

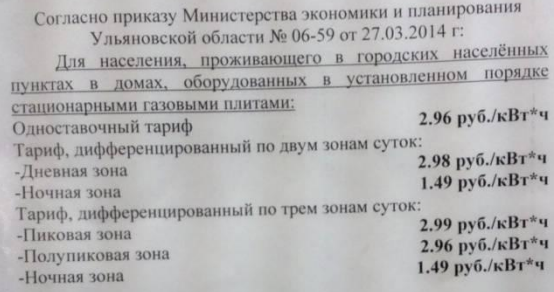

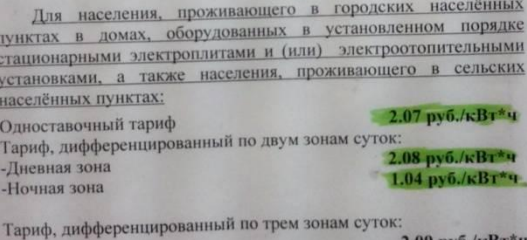

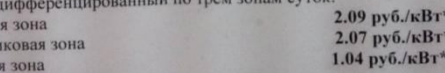

Дневная зона (с 7.00 до 23.00) Ночная зона (с 23.00 до 7.00)

-Пикова -Полуп -Ночн

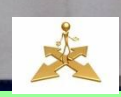

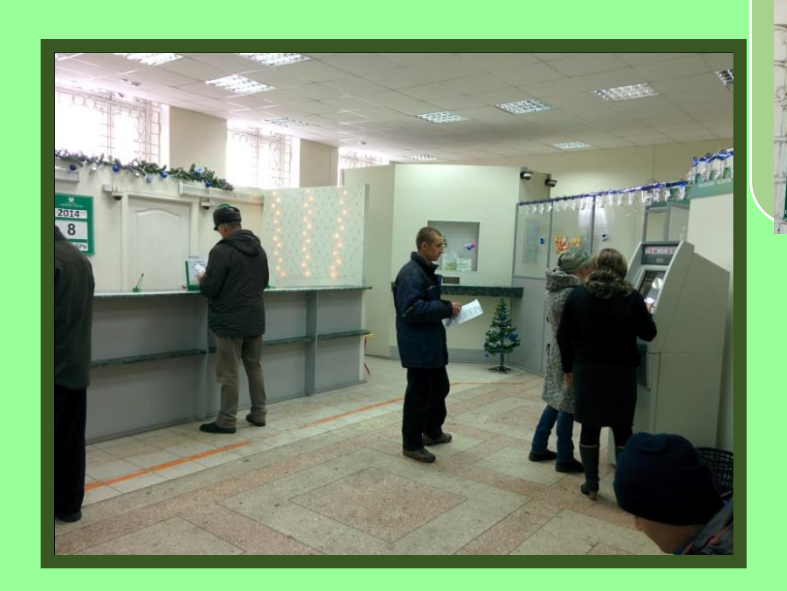

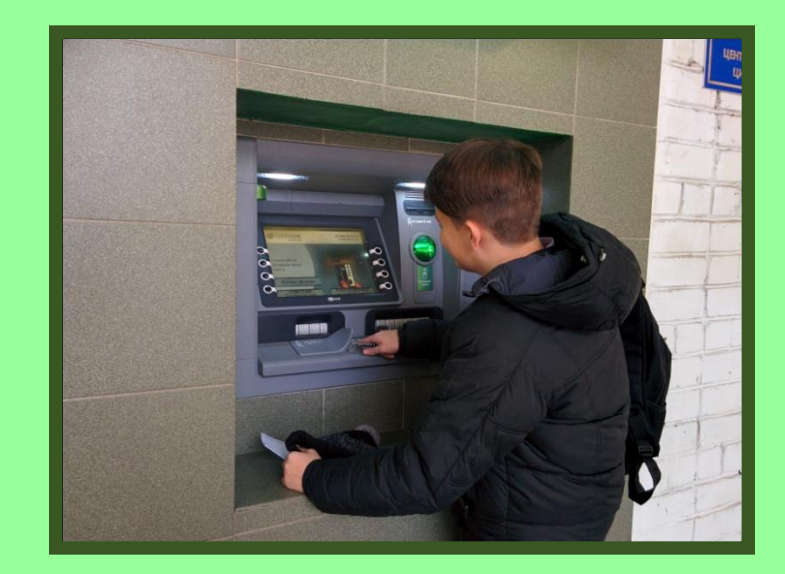

#### **С помощью терминала в** СБЕРБАНК РОССИИ **сбербанке** $9.00 - 16.00$  $9.00^{C+38}_{C=16.00}$ <br>3.15 - 16.00<br>5.15 - 16.00 13.00 - 14.00

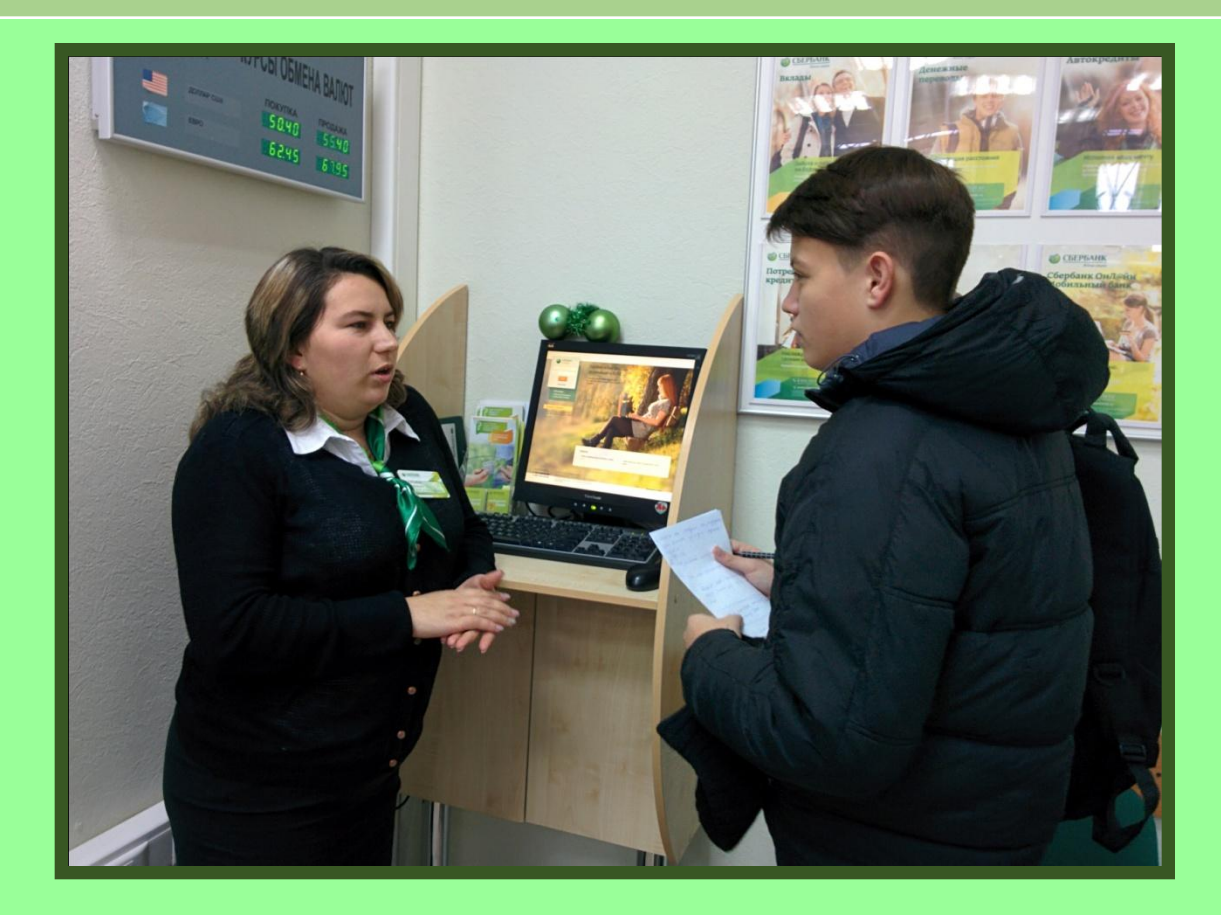

**Беседа со специалистом банка Гавриловой Т.Г.**

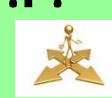

## **Через «личный кабинет» в Сбербанк Онлайн**

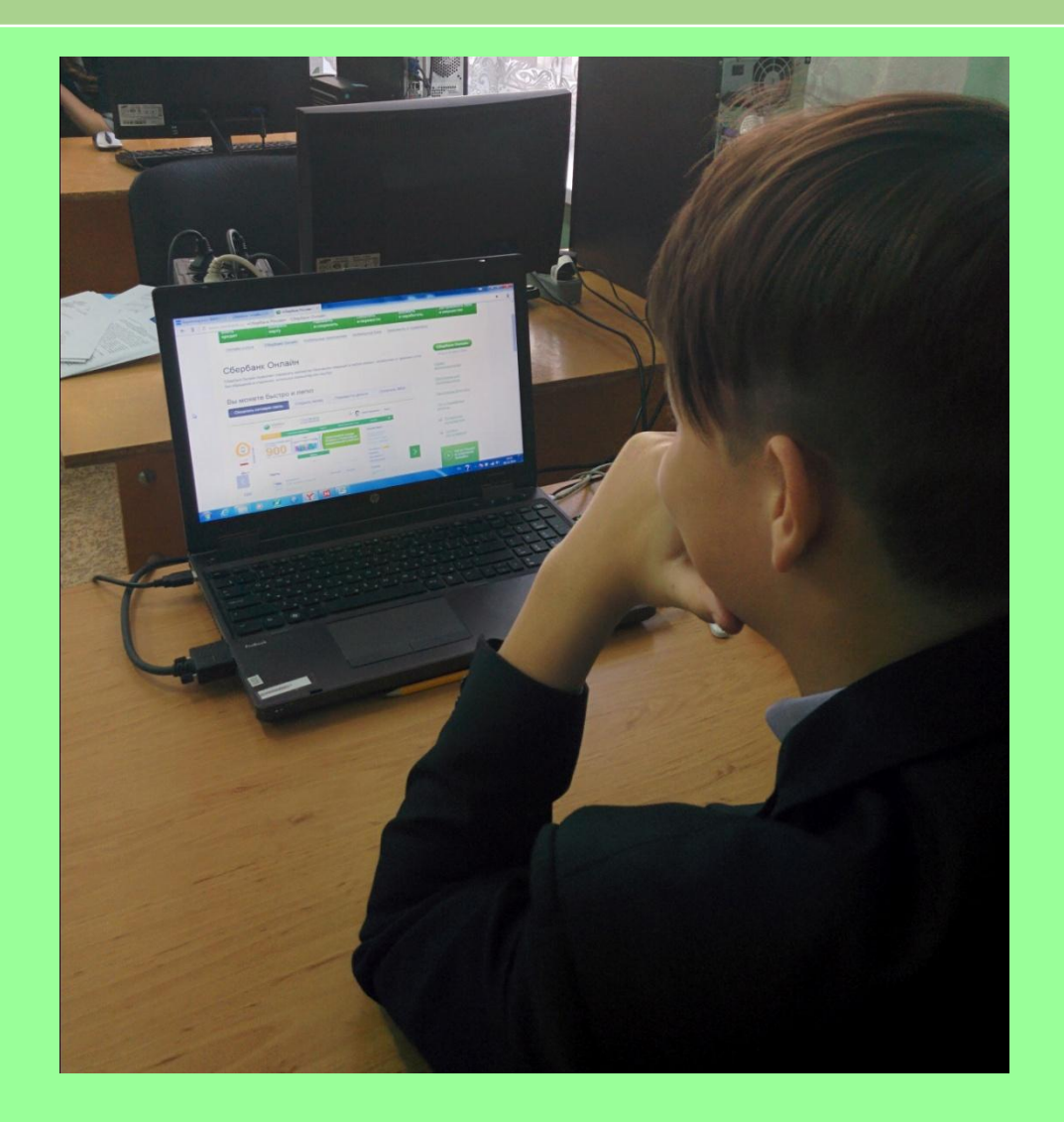

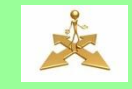

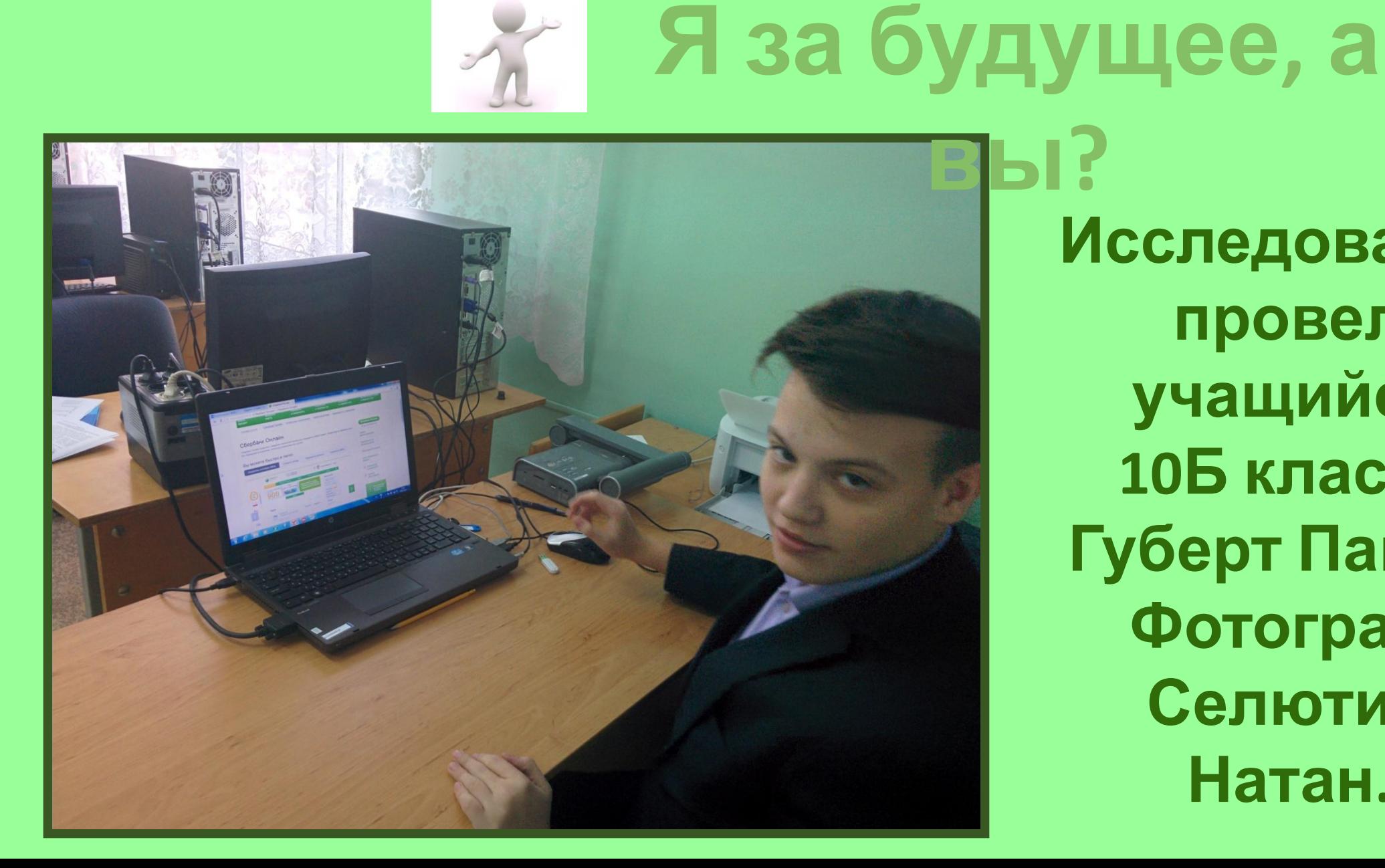

**Исследование провел учащийся 10Б класса Губерт Павел. Фотограф Селютин Натан.**